## **HI\_GetOwnerInstance**

## %HI\_GetOwnerInstance function

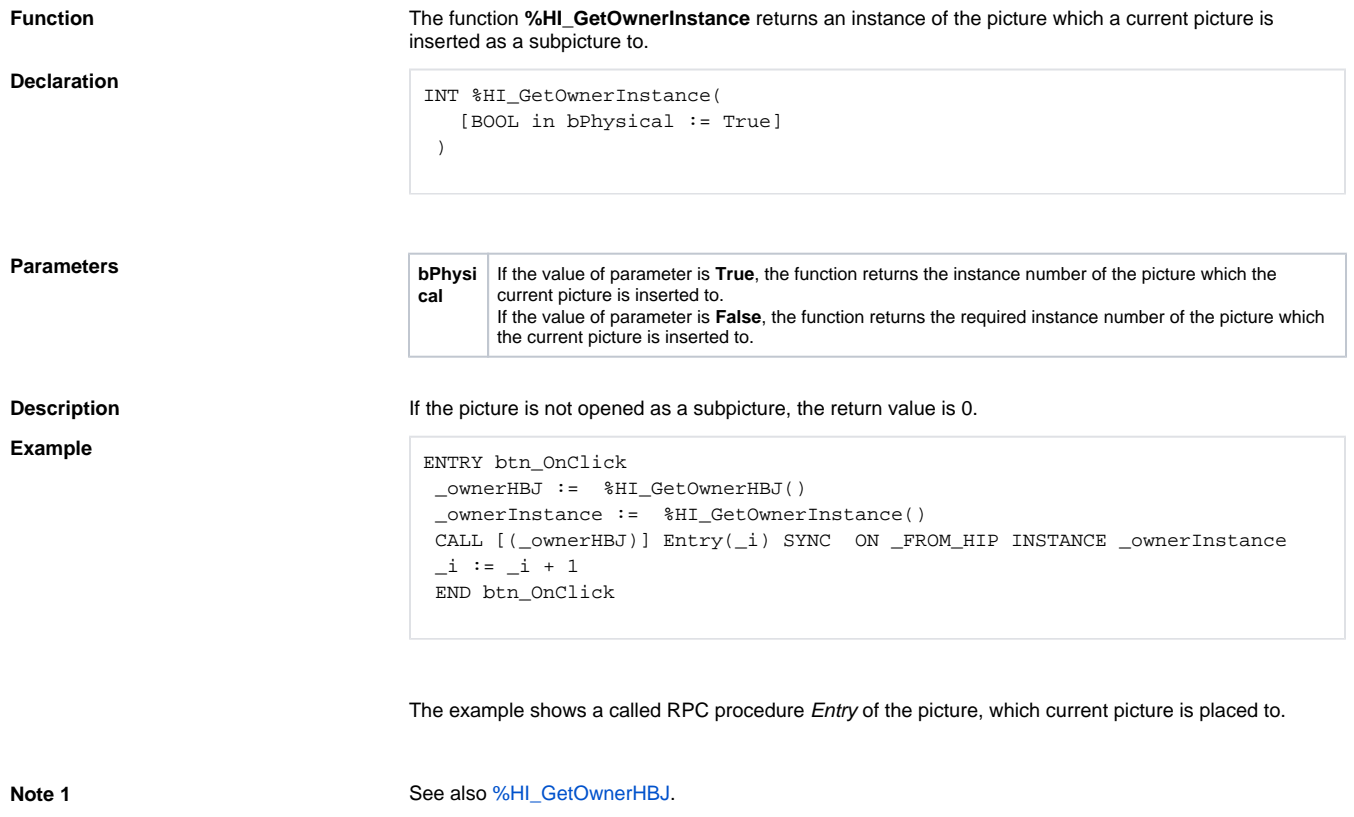

**Note 2** This function exists also in [%HIX\\_ version](https://doc.ipesoft.com/display/D2DOCV23EN/Active+Picture+Manipulation+Functions#ActivePictureManipulationFunctions-hix_funkcie). It enables to find out HBJ also from other pictures than the current subpicture. HIX function works unless the picture, addressed via [hobj, instanceId], contains ESL script.

## **Related pages:**

[Active picture manipulation functions](https://doc.ipesoft.com/display/D2DOCV23EN/Active+Picture+Manipulation+Functions) [Function arguments - types](https://doc.ipesoft.com/display/D2DOCV23EN/Function+arguments+-+types)